## 质量保障平台国家数据采集登录方式

#### 登陆:兰州大学个人工作台

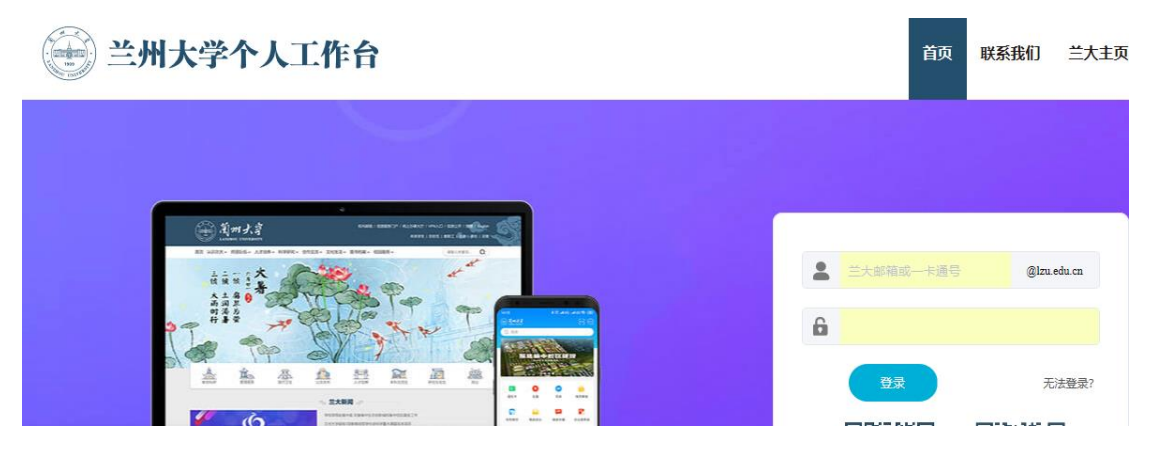

## 点击:本科质量监测

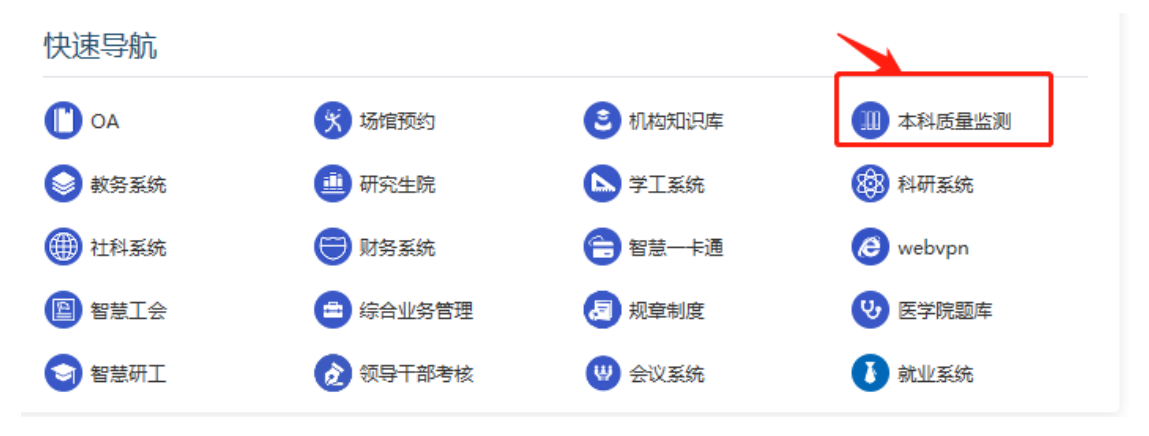

#### 点击:数据采集

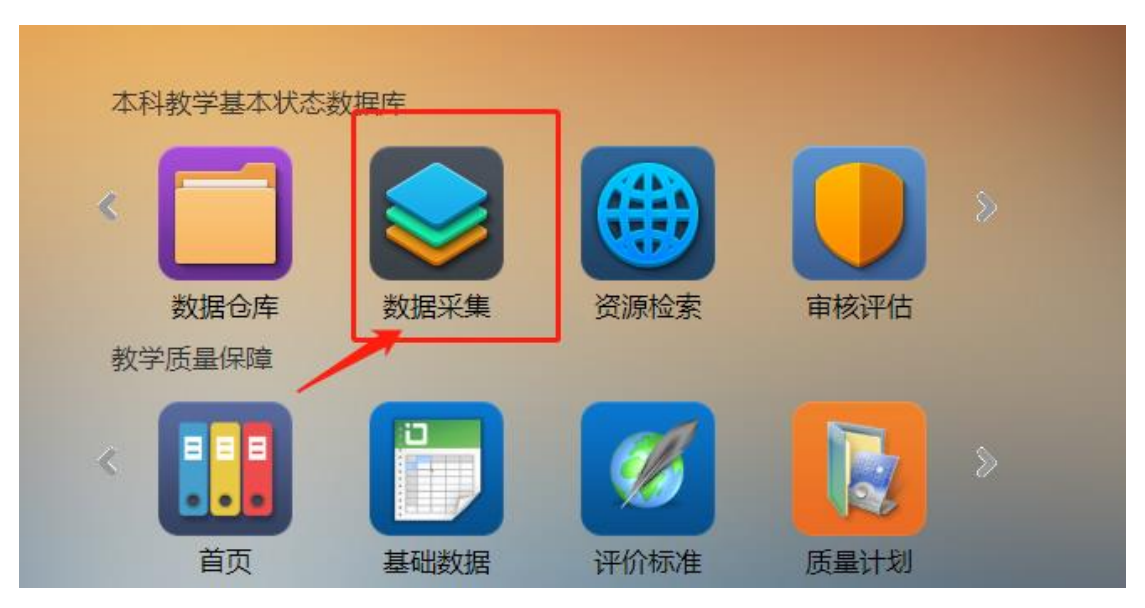

# 点击:采集任务-下载模板

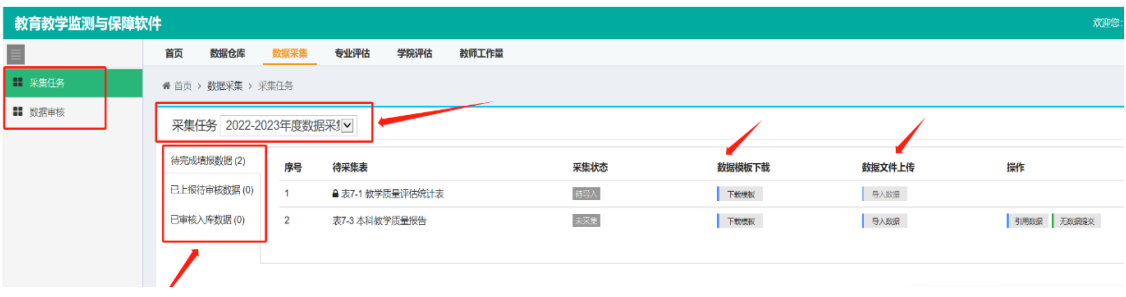